# Package 'SynchWave'

May 7, 2022

Version 1.1.2

Date 2022-05-02

Title Synchrosqueezed Wavelet Transform

Author Matlab original by Eugene Brevdo; R port by Dongik Jang, Hee-Seok Oh and Donghoh Kim

Maintainer Donghoh Kim <donghoh.kim@gmail.com>

**Depends** R ( $>= 2.13$ ), fields ( $>= 6.7.6$ )

Description The synchrosqueezed wavelet transform is implemented. The package is a translation of MATLAB Synchrosqueezing Toolbox, version 1.1 originally developed by Eugene Brevdo (2012). The C code for curve\_ext was authored by Jianfeng Lu, and translated to Fortran by Dongik Jang. Synchrosqueezing is based on the papers: [1] Daubechies, I., Lu, J. and Wu, H. T. (2011) Synchrosqueezed wavelet transforms: An empirical mode decomposition-like tool. Applied and Computational Harmonic Analysis, 30. 243-261. [2] Thakur, G., Brevdo, E., Fukar, N. S. and Wu, H-T. (2013) The Synchrosqueezing algorithm for time-varying spectral analysis: Robustness properties and new paleoclimate applications. Signal Processing, 93, 1079-1094.

License LGPL  $(>= 2)$ 

NeedsCompilation yes

Repository CRAN

Date/Publication 2022-05-07 11:20:02 UTC

# R topics documented:

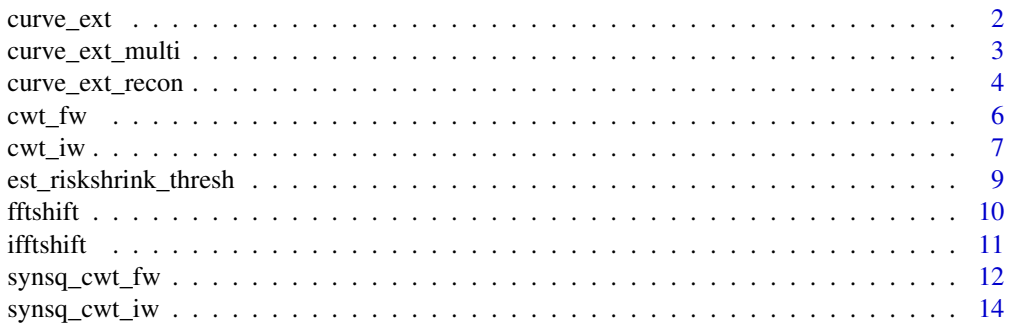

#### <span id="page-1-0"></span>2 curve\_ext

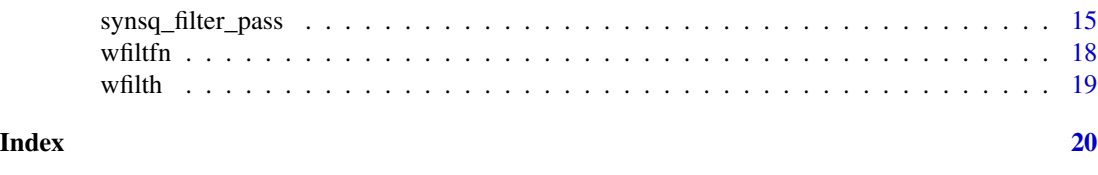

# Description

This function extracts a maximum energy / minimum curvature curve from Synchrosqueezed Representation. This code is translated from MATLAB Synchrosqueezing Toolbox, version 1.1 developed by Eugene Brevdo (http://www.math.princeton.edu/~ebrevdo/).

#### Usage

curve\_ext(Tx, fs, lambda=0)

# Arguments

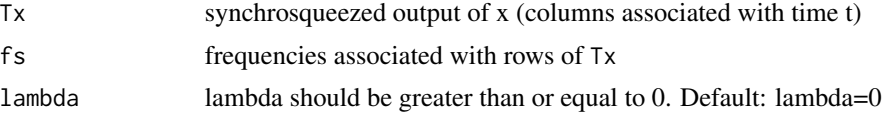

<span id="page-1-1"></span>curve\_ext *Extract a Maximum Energy / Minimum Curvature Curve*

#### Details

This function extracts a maximum energy, minimum curvature, curve from Synchrosqueezed Representation. Note, energy is given as:  $abs(Tx)^2$ .

This implements the solution to Eq. (8) of [1].

Original Author: Jianfeng Lu

#### Value

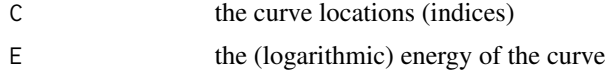

#### References

[1] Thakur, G., Brevdo, E., Fuckar, N. S. and Wu, H-T. (2013) The Synchrosqueezing algorithm for time-varying spectral analysis: Robustness properties and new paleoclimate applications. *Signal Processing*, 93, 1079–1094.

# See Also

[synsq\\_cwt\\_fw](#page-11-1), [curve\\_ext\\_multi](#page-2-1), [curve\\_ext\\_recon](#page-3-1).

<span id="page-2-1"></span><span id="page-2-0"></span>

This function consecutively extracts maximum energy / minimum curvature curves from a synchrosqueezing representation. This code is translated from MATLAB Synchrosqueezing Toolbox, version 1.1 developed by Eugene Brevdo (http://www.math.princeton.edu/~ebrevdo/).

#### Usage

```
curve\_ext\_multi(Tx, fs, nc, lambda = 1e3, clwin = 4)
```
# Arguments

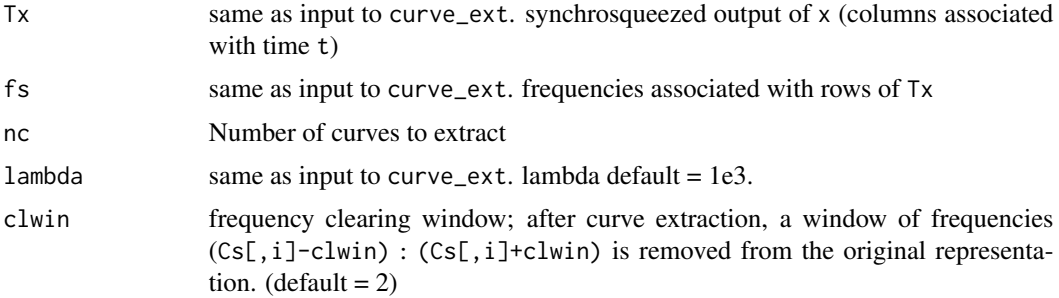

#### Details

This function consecutively extracts maximum energy / minimum curvature curves from a synchrosqueezing representation. As curves are extracted, their associated energies are zeroed out in the synsq representation. Curve extraction is then again performed on the remaining representaton.

For more details, see help curve\_ext and Sec. IIID of [1].

#### Value

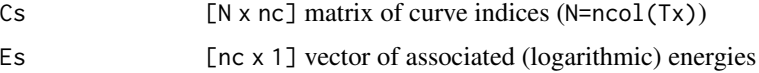

# References

[1] Thakur, G., Brevdo, E., Fuckar, N. S. and Wu, H-T. (2013) The Synchrosqueezing algorithm for time-varying spectral analysis: Robustness properties and new paleoclimate applications. *Signal Processing*, 93, 1079–1094.

# See Also

[synsq\\_cwt\\_fw](#page-11-1), [curve\\_ext](#page-1-1), [curve\\_ext\\_recon](#page-3-1).

# Examples

```
set.seed(7)
tt <- seq(0, 10, , 1024)
nv < -32f0 <- (1+0.6*cos(2*tt))*cos(4*pi*tt+1.2*tt^2)
sigma <-0.5f \leftarrow f\theta + \text{sigma*}rnorm(length(tt))
# Continuous wavelet transform
opt <- list(type = "bump")
cwtfit <- cwt_fw(f, opt$type, nv, tt[2]-tt[1], opt)
# Hard thresholing
thresh <- est_riskshrink_thresh(cwtfit$Wx, nv)
cwtfit$Wx[which(abs(cwtfit$Wx) < thresh)] <- 0.0
# Denoised signal
opt$gamma <- thresh
fr <- cwt_iw(cwtfit$Wx, opt$type, opt)
# Synchrosqueezed wavelet transform using denoised signal
sstfit2 <- synsq_cwt_fw(tt, fr, nv, opt)
# Ridge extraction
lambda <- 1e+04
nw < - 16imtfit <- curve_ext_multi(sstfit2$Tx, log2(sstfit2$fs), 1, lambda, nw)
# Reconstruction
curvefit <- curve_ext_recon(sstfit2$Tx, sstfit2$fs, imtfit$Cs, opt, nw)
par(mfrow=c(2,1))
image.plot(list(x=tt, y=sstfit2$fs, z=t(abs(sstfit2$Tx))), log="y",
    xlab="Time", ylab="Frequency", main="Time-Frequency Representation by SST",
    col=designer.colors(64, c("azure", "cyan", "blue", "darkblue")), ylim=c(0.5, 25))
lines(tt, sstfit2$fs[imtfit$Cs[,1]], col="red", lty=3, lwd=2)
plot(tt, f0, type="l")
lines(tt, curvefit, lty=2)
```
<span id="page-3-1"></span>curve\_ext\_recon *Reconstruct Curves*

#### Description

This function reconstructs the curves given by curve\_ext or curve\_ext\_multi.

This code is translated from MATLAB Synchrosqueezing Toolbox, version 1.1 developed by Eugene Brevdo (http://www.math.princeton.edu/~ebrevdo/).

<span id="page-3-0"></span>

# <span id="page-4-0"></span>curve\_ext\_recon 5

#### Usage

curve\_ext\_recon(Tx, fs, Cs, opt=NULL, clwin=4)

#### Arguments

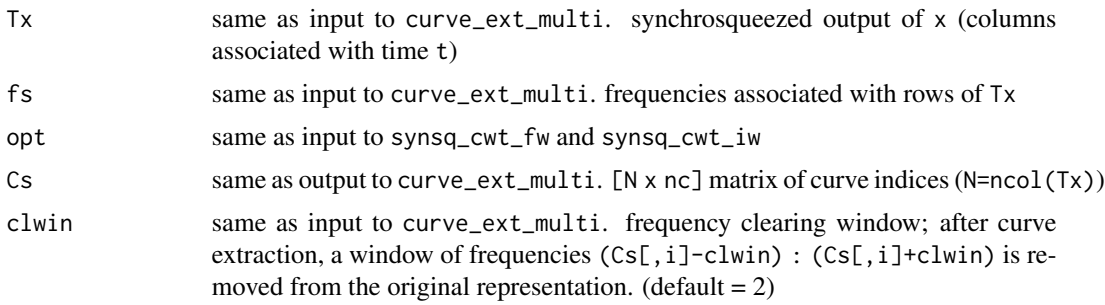

# Details

This function reconstructs the curves given by curve\_ext or curve\_ext\_multi.

# Value

xrs [n x Nc] matrix - the Nc reconstructed signals (each length n)

# References

[1] Thakur, G., Brevdo, E., Fuckar, N. S. and Wu, H-T. (2013) The Synchrosqueezing algorithm for time-varying spectral analysis: Robustness properties and new paleoclimate applications. *Signal Processing*, 93, 1079–1094.

#### See Also

[synsq\\_cwt\\_fw](#page-11-1), [curve\\_ext](#page-1-1), [curve\\_ext\\_multi](#page-2-1), [curve\\_ext\\_recon](#page-3-1).

```
set.seed(7)
tt <- seq(0, 10, , 1024)
nv <- 32
f0 <- (1+0.6 \times \cos(2 \times \text{tt})) \times \cos(4 \times \text{pi} \times \text{tt+1}.2 \times \text{tt*2})sigma <- 0.5
f <- f0 + sigma*rnorm(length(tt))
```

```
# Continuous wavelet transform
opt \leftarrow list(type = "bump")cwtfit <- cwt_fw(f, opt$type, nv, tt[2]-tt[1], opt)
```

```
# Hard thresholing
thresh <- est_riskshrink_thresh(cwtfit$Wx, nv)
cwtfit$Wx[which(abs(cwtfit$Wx) < thresh)] <- 0.0
```

```
# Denoised signal
opt$gamma <- thresh
fr <- cwt_iw(cwtfit$Wx, opt$type, opt)
# Synchrosqueezed wavelet transform using denoised signal
sstfit2 <- synsq_cwt_fw(tt, fr, nv, opt)
# Ridge extraction
lambda <- 1e+04
nw < - 16imtfit <- curve_ext_multi(sstfit2$Tx, log2(sstfit2$fs), 1, lambda, nw)
# Reconstruction
curvefit <- curve_ext_recon(sstfit2$Tx, sstfit2$fs, imtfit$Cs, opt, nw)
par(mfrow=c(2,1))
image.plot(list(x=tt, y=sstfit2$fs, z=t(abs(sstfit2$Tx))), log="y",
    xlab="Time", ylab="Frequency", main="Time-Frequency Representation by SST",
    col=designer.colors(64, c("azure", "cyan", "blue", "darkblue")), ylim=c(0.5, 25))
lines(tt, sstfit2$fs[imtfit$Cs[,1]], col="red", lty=3, lwd=2)
plot(tt, f0, type="l")
lines(tt, curvefit, lty=2)
```
<span id="page-5-1"></span>

#### cwt\_fw *Forward Continuous Wavelet Transform*

#### Description

This function performs forward continuous wavelet transform, discretized, as described in Sec. 4.3.3 of [1] and Sec. IIIA of [2]. This code is translated from MATLAB Synchrosqueezing Toolbox, version 1.1 developed by Eugene Brevdo (http://www.math.princeton.edu/~ebrevdo/).

#### Usage

cwt\_fw(x, type, nv, dt, opt)

#### Arguments

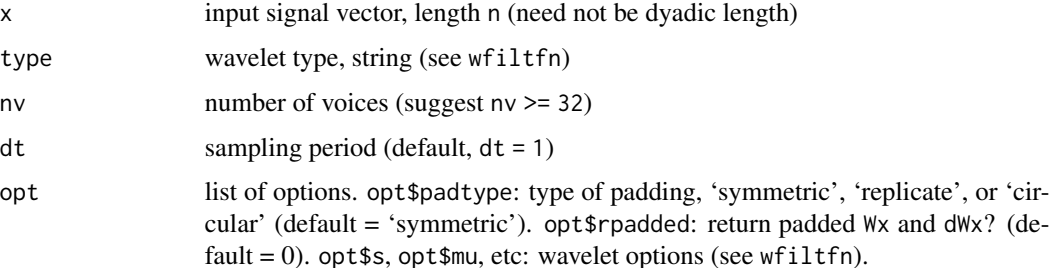

<span id="page-5-0"></span>

#### <span id="page-6-0"></span>cwt\_iw 7

# Details

This function performs forward continuous wavelet transform, discretized, as described in Sec. 4.3.3 of [1] and Sec. IIIA of [2]. This algorithm uses the FFT and samples the wavelet atoms in the fourier domain. Options such as padding of the original signal are allowed. Returns the vector of scales and, if requested, the analytic time-derivative of the wavelet transform (as described in Sec. IIIB of [2].

# Value

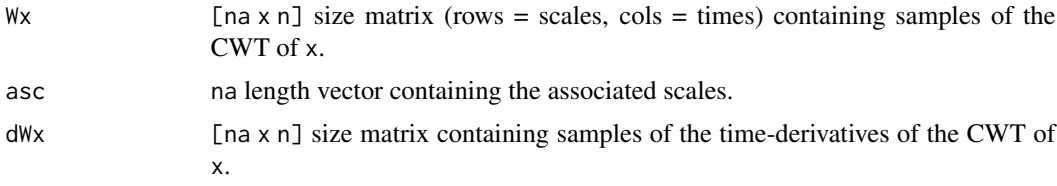

## References

[1] Mallat, S (2009) *A Wavelet Tour of Signal Processing*, New York: Academic Press.

[2] Thakur, G., Brevdo, E., Fuckar, N. S. and Wu, H-T. (2013) The Synchrosqueezing algorithm for time-varying spectral analysis: Robustness properties and new paleoclimate applications. *Signal Processing*, 93, 1079–1094.

# See Also

[cwt\\_iw](#page-6-1), [wfiltfn](#page-17-1), [est\\_riskshrink\\_thresh](#page-8-1).

#### Examples

```
tt <- seq(0, 10, , 1024)
f0 <- (1+0.6*cos(2*tt))*cos(4*pi*tt+1.2*tt^2)
sigma <-0.5f <- f0 + sigma*rnorm(length(tt))
# Continuous wavelet transform
nv < -32opt <- list(type = "bump")
cwtfit <- cwt_fw(f, opt$type, nv, tt[2]-tt[1], opt)
```
<span id="page-6-1"></span>cwt\_iw *Inverse Wavelet Transform*

# Description

This function performs the inverse wavelet transform of signal Wx.

This code is translated from MATLAB Synchrosqueezing Toolbox, version 1.1 developed by Eugene Brevdo (http://www.math.princeton.edu/~ebrevdo/).

#### <span id="page-7-0"></span>Usage

cwt\_iw(Wx, type, opt=NULL)

#### Arguments

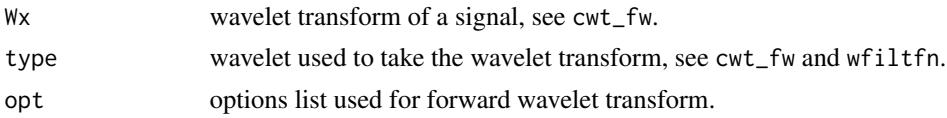

# Details

This function performs the inverse wavelet transform of signal Wx, and implements Eq. (4.67) of [1].

## Value

x the signal, as reconstructed from Wx.

# References

[1] Mallat, S (2009) *A Wavelet Tour of Signal Processing*, New York: Academic Press.

# See Also

[cwt\\_fw](#page-5-1), [wfiltfn](#page-17-1), [est\\_riskshrink\\_thresh](#page-8-1).

```
tt <- seq(0, 10, , 1024)
nv <- 32
f0 <- (1+0.6 \times \cos(2 \times \text{tt})) \times \cos(4 \times \text{pi} \times \text{tt} + 1.2 \times \text{tt}^2)sigma <-0.5f \leftarrow f\theta + \text{sigma*}rnorm(length(tt))
# Continuous wavelet transform
opt \leftarrow list(type = "bump")cwtfit <- cwt_fw(f, opt$type, nv, tt[2]-tt[1], opt)
# Hard thresholing
thresh <- est_riskshrink_thresh(cwtfit$Wx, nv)
cwtfit$Wx[which(abs(cwtfit$Wx) < thresh)] <- 0.0
# Reconstruction
opt$gamma <- thresh
cwtrec <- cwt_iw(cwtfit$Wx, opt$type, opt)
par(mfrow=c(1,1))
plot(tt, f, type="p", lty=2, xlab="time", ylab="f", col="red", cex=0.1)
lines(tt, f0, col="blue")
lines(tt, cwtrec)
```
<span id="page-8-1"></span><span id="page-8-0"></span>est\_riskshrink\_thresh *Estimate the RiskShrink Hard Thresholding Level*

#### Description

This function estimates the RiskShrink hard thresholding level.

This code is translated from MATLAB Synchrosqueezing Toolbox, version 1.1 developed by Eugene Brevdo (http://www.math.princeton.edu/~ebrevdo/).

# Usage

est\_riskshrink\_thresh(Wx, nv)

# Arguments

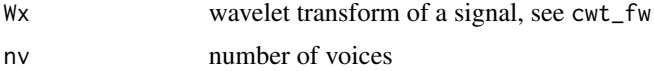

#### Details

This function implements Defn. 1 of Sec. 2.4 in [1], using the suggested noise estimator from the discussion "Estimating the noise level" in that same section.

# Value

the RiskShrink hard threshold estimate

# References

[1] Donoho, D. L. and Johnstone, I. M. (1994) Ideal spatial adaptation by wavelet shrinkage. *Biometrika*, 81, 425–455.

#### See Also

[cwt\\_fw](#page-5-1), [cwt\\_iw](#page-6-1).

```
tt <- seq(0, 10, , 1024)
nv <- 32
f0 <- (1+0.6*cos(2*tt))*cos(4*pi*tt+1.2*tt^2)
sigma <-0.5f <- f0 + sigma*rnorm(length(tt))
# Continuous wavelet transform
opt <- list(type = "bump")
cwtfit <- cwt_fw(f, opt$type, nv, tt[2]-tt[1], opt)
```
10 fftshift

```
# Hard thresholing
thresh <- est_riskshrink_thresh(cwtfit$Wx, nv)
cwtfit$Wx[which(abs(cwtfit$Wx) < thresh)] <- 0.0
```
<span id="page-9-1"></span>fftshift *FFT Shift*

# Description

This function exchanges the left halves of a vector with the right halves.

# Usage

fftshift(x)

# Arguments

x a vector

#### Details

This function exchanges the left halves of a vector with the right halves. This function is adapted from Matlab.

# Value

shifted vector

# See Also

[ifftshift](#page-10-1).

```
x \le -1:4fftshift(fftshift(x))
ifftshift(fftshift(x))
```

```
x \le -1:5fftshift(fftshift(x))
ifftshift(fftshift(x))
```
<span id="page-9-0"></span>

<span id="page-10-1"></span><span id="page-10-0"></span>

This function exchanges the left halves of a vector with the right halves.

# Usage

ifftshift(x)

# Arguments

x a vector

# Details

This function exchanges the left halves of a vector with the right halves. This function is adapted from Matlab.

#### Value

shifted vector

# See Also

[fftshift](#page-9-1).

# Examples

```
x \le -1:4fftshift(fftshift(x))
ifftshift(fftshift(x))
```
 $x \le -1:5$ fftshift(fftshift(x)) ifftshift(fftshift(x))

<span id="page-11-1"></span><span id="page-11-0"></span>

This function calculates the synchrosqueezing transform.

This code is translated from MATLAB Synchrosqueezing Toolbox, version 1.1 developed by Eugene Brevdo (http://www.math.princeton.edu/~ebrevdo/).

#### Usage

synsq\_cwt\_fw(tt, x, nv=16, opt=NULL)

# Arguments

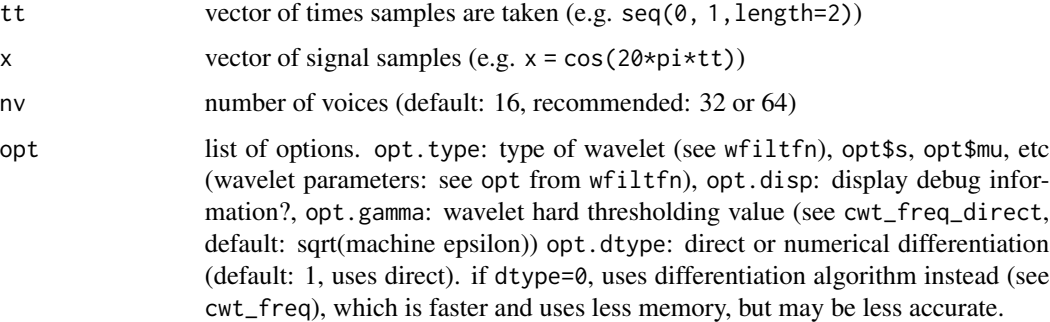

# Details

This function calculates the synchrosqueezing transform of vector x, with samples taken at times given in vector tt. Uses nv voices. opt is a struct of options for the way synchrosqueezing is done, the type of wavelet used, and the wavelet parameters. This implements the algorithm described in Sec. III of [1].

Note that Wx itself is not thresholded by opt\$gamma. The instantaneoues frequency w is calculated using Wx by cwt\_freq\_direct and cwt\_freq. After the calculation, instantaneoues frequency w is treated as NA where abs(Wx) < opt\$gamma.

# Value

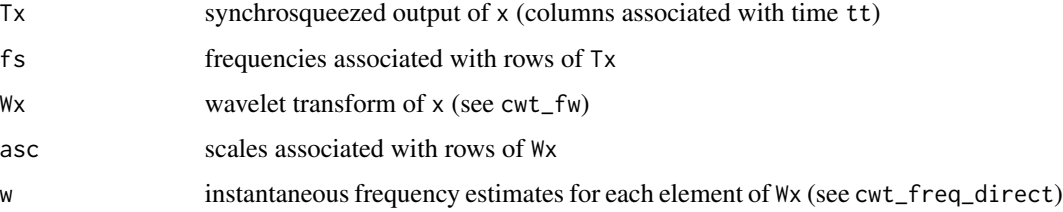

#### <span id="page-12-0"></span>References

[1] Thakur, G., Brevdo, E., Fuckar, N. S. and Wu, H-T. (2013) The Synchrosqueezing algorithm for time-varying spectral analysis: Robustness properties and new paleoclimate applications. *Signal Processing*, 93, 1079–1094.

# See Also

[cwt\\_fw](#page-5-1), [est\\_riskshrink\\_thresh](#page-8-1), [wfiltfn](#page-17-1).

```
tt <- seq(0, 10, , 1024)
nv < -32f0 \leq (1+0.6 \times \cos(2 \times \text{tt})) \times \cos(4 \times \text{pi} \times \text{tt} + 1.2 \times \text{tt}^2)sigma <-0.5f \leftarrow f\theta + \text{sigma*}rnorm(length(tt))
# Continuous wavelet transform
opt <- list(type = "bump")
cwtfit <- cwt_fw(f, opt$type, nv, tt[2]-tt[1], opt)
# Hard thresholing
thresh <- est_riskshrink_thresh(cwtfit$Wx, nv)
cwtfit$Wx[which(abs(cwtfit$Wx) < thresh)] <- 0.0
# Reconstruction
opt$gamma <- thresh
#[1] 0.0593984
#opt$gamma <- 10^-5
cwtrec <- cwt_iw(cwtfit$Wx, opt$type, opt)
par(mfrow=c(1,1))
plot(tt, f, type="p", lty=2, xlab="time", ylab="f", col="red", cex=0.1)
lines(tt, f0, col="blue")
lines(tt, cwtrec)
# Synchrosqueezed wavelet transform
sstfit <- synsq_cwt_fw(tt, f, nv, opt)
#par(mfrow=c(2,2))
#plot(tt, f, type="p", lty=2, xlab="time", ylab="f", col="red", cex=0.1)
#lines(tt, f0, col="blue")
#image.plot(list(x=tt, y=sstfit$asc, z=t(abs(sstfit$Wx))), log="y",
# xlab="Time", ylab="Scale", main="Time-Scale Representation by CWT",
# col=designer.colors(64, c("azure", "cyan", "blue", "darkblue")), ylim=rev(range(sstfit$asc)))
#image.plot(list(x=tt, y=sstfit$fs, z=t(abs(sstfit$Tx))), log="y",
# xlab="Time", ylab="Frequency", main="Time-Frequency Representation by SST",
# col=designer.colors(64, c("azure", "cyan", "blue", "darkblue")), ylim=c(0.5, 25))
#image.plot(list(x=tt, y=sstfit$asc, z=t(sstfit$w)), log="y",
# xlab="Time", ylab="Scale", main="Instantaneous Frequency",
```
<span id="page-13-0"></span>

This function performs inverse synchrosqueezing transform.

This code is translated from MATLAB Synchrosqueezing Toolbox, version 1.1 developed by Eugene Brevdo (http://www.math.princeton.edu/~ebrevdo/).

# Usage

synsq\_cwt\_iw(Tx, fs, opt=NULL)

## Arguments

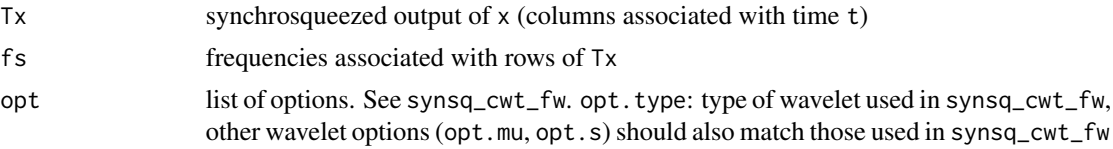

#### Details

This function performs inverse synchrosqueezing transform of Tx with associated frequencies in fs. This implements Eq. 5 of [1].

#### Value

```
x reconstructed signal
```
#### References

[1] Thakur, G., Brevdo, E., Fuckar, N. S. and Wu, H-T. (2013) The Synchrosqueezing algorithm for time-varying spectral analysis: Robustness properties and new paleoclimate applications. *Signal Processing*, 93, 1079–1094.

# See Also

[synsq\\_cwt\\_fw](#page-11-1), [synsq\\_filter\\_pass](#page-14-1).

```
set.seed(7)
n <- 2048
tu <- seq(0,10,, n)
dt <- tu[2]-tu[1]
feq1 <- function(t) (1+0.2 \times \cos(t)) \times \cos(2 \times \pi) \times (2 \times t+0.3 \times \cos(t)))feq2 <- function(t) (1+0.3*cos(2*t))*exp(-t/15)*cos(2*pi*(2.4*t+0.5*t^(1.2)+0.3*sin(t)))
```

```
feq3 <- function(t) cos(2*pi*(5.3*t-0.2*t^(1.3)))feq \le function(t) feq1(t) + feq2(t) + feq3(t)
s2 < -2.4noise <- sqrt(s2)*rnorm(length(tu))
fu0 < -feq(tu);fu <- fu\theta + noise;
fus <- cbind(feq1(tu), feq2(tu), feq3(tu))
# Continuous wavelet transform
nv <- 32
opt <- list(type = "bump")
cwtfit <- cwt_fw(fu, opt$type, nv, dt, opt)
thresh <- est_riskshrink_thresh(cwtfit$Wx, nv)
# Hard thresholding and Reconstruction
cwtfit$Wx[which(abs(cwtfit$Wx) < thresh)] <- 0.0
fur <- cwt_iw(cwtfit$Wx, opt$type, opt)
# Synchrosqueezed wavelet transform using denoised signal
sstfit <- synsq_cwt_fw(tu, fur, nv, opt)
#par(mfrow=c(1,2))
#image.plot(list(x=tu, y=sstfit$fs, z=t(abs(sstfit$Tx))), log="y",
# xlab="Time", ylab="Frequency", main="Time-Frequency Representation by SST",
# col=designer.colors(64, c("azure", "cyan", "blue", "darkblue")), ylim=c(1, 8))
# Extracting the second component by filtering of synchrosqueezed wavelet transform
fm <- fM <- (2.4+0.5*1.2*tu^0.2+0.3*cos(tu))
#lines(tu, 0.88*fm, col="red", lty=3, lwd=2)
#lines(tu, 1.22*fM, col="red", lty=3, lwd=2)
tmp <- synsq_filter_pass(sstfit$Tx, sstfit$fs, 0.88*fm, 1.12*fM);
fursst <- synsq_cwt_iw(tmp$Txf, w, opt);
#plot(tu, fursst, type="l", main="SST", xlab="time", ylab="f", col="red",
# xlim=c(1.5,8.5), ylim=c(-1,1))
#lines(tu, feq2(tu), col="blue")
# Example:
# tmp <- synsq_cwt_fw(t, x, 32) # Synchrosqueezing
# Txf <- synsq_filter_pass(tmp$Tx, tmp$fs, -Inf, 1) # Pass band filter
# xf <- synsq_cwt_iw(Txf, fs) # Filtered signal reconstruction
```
<span id="page-14-1"></span>synsq\_filter\_pass *Filtering of the Synchrosqueezing Representation*

<span id="page-15-0"></span>This function filters the Synchrosqueezing representation Tx, having associated frequencies fs (see synsq\_cwt\_fw). This band-pass filter keeps frequencies in the range [fm, fM]. This code is translated from MATLAB Synchrosqueezing Toolbox, version 1.1 developed by Eugene Brevdo (http://www.math.princeton.edu/-

#### Usage

synsq\_filter\_pass(Tx, fs, fm, fM)

# Arguments

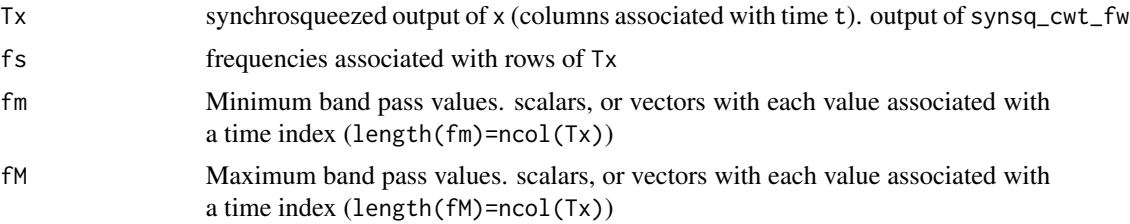

# Details

This function filters the Synchrosqueezing representation Tx, having associated frequencies fs (see synsq\_cwt\_fw). This band-pass filter keeps frequencies in the range [fm, fM].

# Value

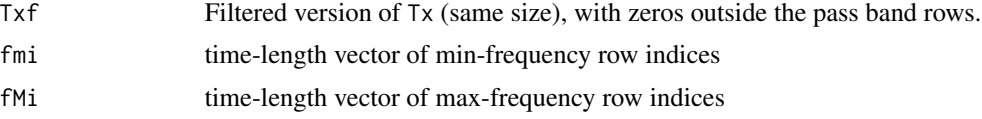

# See Also

[synsq\\_cwt\\_fw](#page-11-1), [synsq\\_cwt\\_fw](#page-11-1).

```
set.seed(7)
n < -2048tu <- seq(0,10,, n)
dt <- tu[2]-tu[1]
feq1 <- function(t) (1+0.2 \times \cos(t)) \times \cos(2 \times \pi) \times (2 \times t+0.3 \times \cos(t)))feq2 <- function(t) (1+0.3*cos(2*t))*exp(-t/15)*cos(2*pi*(2.4*t+0.5*t^(1.2)+0.3*sin(t)))
feq3 <- function(t) cos(2*pi*(5.3*t-0.2*t^(1.3)))feq \le function(t) feq1(t) + feq2(t) + feq3(t)
s2 < -2.4noise <- sqrt(s2)*rnorm(length(tu))
fu0 < -feq(tu);fu <- fu0 + noise;
```

```
fus <- cbind(feq1(tu), feq2(tu), feq3(tu))
# Continuous wavelet transform
nv < -32opt <- list(type = "bump")
cwtfit <- cwt_fw(fu, opt$type, nv, dt, opt)
thresh <- est_riskshrink_thresh(cwtfit$Wx, nv)
# Hard thresholding and Reconstruction
cwtfit$Wx[which(abs(cwtfit$Wx) < thresh)] <- 0.0
fur <- cwt_iw(cwtfit$Wx, opt$type, opt)
# Synchrosqueezed wavelet transform using denoised signal
sstfit <- synsq_cwt_fw(tu, fur, nv, opt)
#par(mfrow=c(2,2))
#image.plot(list(x=tu, y=sstfit$asc, z=t(abs(sstfit$Wx))), log="y",
# xlab="Time", ylab="Scale", main="Time-Scale Representation by CWT",
# col=designer.colors(64, c("azure", "cyan", "blue", "darkblue")), ylim=c(1, 0.0625))
# Extracting the second component by filtering of continuous wavelet transform
am <- 0.2 * rep(1, length(tu))
aM <- 0.3 * \text{rep}(1, \text{length}(tu))#lines(tu, am, col="red", lty=3, lwd=2)
#lines(tu, aM, col="red", lty=3, lwd=2)
tmp <- synsq_filter_pass(sstfit$Wx, sstfit$asc, am, aM);
furcwt <- cwt_iw(tmp$Txf, opt$type, opt);
#image.plot(list(x=tu, y=sstfit$fs, z=t(abs(sstfit$Tx))), log="y",
# xlab="Time", ylab="Frequency", main="Time-Frequency Representation by SST",
# col=designer.colors(64, c("azure", "cyan", "blue", "darkblue")), ylim=c(1, 8))
# Extracting the second component by filtering of synchrosqueezed wavelet transform
fm <- fM <- (2.4+0.5*1.2*tu^0.2+0.3*cos(tu))
#lines(tu, 0.88*fm, col="red", lty=3, lwd=2)
#lines(tu, 1.22*fM, col="red", lty=3, lwd=2)
tmp <- synsq_filter_pass(sstfit$Tx, sstfit$fs, 0.88*fm, 1.12*fM);
fursst <- synsq_cwt_iw(tmp$Txf, w, opt);
#plot(tu, fursst, type="l", main="SST", xlab="time", ylab="f", col="red",
# xlim=c(1.5,8.5), ylim=c(-1,1))
#lines(tu, feq2(tu), col="blue")
#plot(tu, furcwt, type="l", main="CWT", xlab="time", ylab="f", col="red",
# xlim=c(1.5,8.5), ylim=c(-1,1))
#lines(tu, feq2(tu), col="blue")
# Remove all energy for normalized frequencies above 1.
```

```
# synsq_filter_pass(Tx, fs, -Inf, 1)
```
<span id="page-17-1"></span>wfiltfn *Wavelet Transform Function of the Wavelet Filter*

# Description

This function provides wavelet transform function of the wavelet filter in question, fourier domain. This code is translated from MATLAB Synchrosqueezing Toolbox, version 1.1 developed by Eugene Brevdo (http://www.math.princeton.edu/~ebrevdo/).

# Usage

wfiltfn(type, opt)

#### Arguments

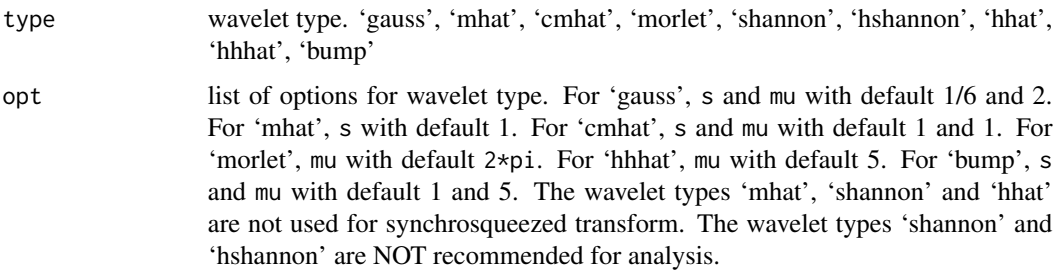

# Details

This function provides wavelet transform function of the wavelet filter in question, fourier domain.

#### Value

wavelet transform function

# See Also

[wfilth](#page-18-1), [cwt\\_fw](#page-5-1), [cwt\\_iw](#page-6-1).

```
psihfn <- wfiltfn("bump", list(mu=1, s=.5))
plot(psihfn(seq(-5, 5, by=0.01)), type="l", xlab="", ylab="")
```
<span id="page-17-0"></span>

<span id="page-18-1"></span><span id="page-18-0"></span>

This function outputs the FFT of the wavelet. This code is translated from MATLAB Synchrosqueezing Toolbox, version 1.1 developed by Eugene Brevdo (http://www.math.princeton.edu/~ebrevdo/).

# Usage

wfilth(type, N, a, opt)

# Arguments

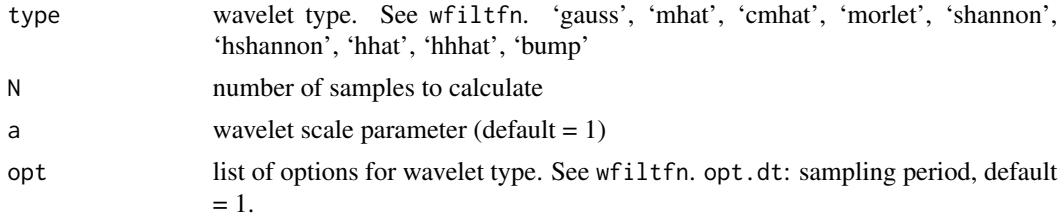

# Details

This function outputs the FFT of the wavelet of family 'type' with parameters in 'opt', of length N at scale a:  $(psi(-t/a))$ .

Note that the output is made so that the inverse fft of the result is zero-centered in time. This is important for convolving with the derivative(dpsih). To get the correct output, perform an ifftshift. That is,

psi = ifftshift(fft(psih, inverse=TRUE) / length(psih)),  $xfilt = ifftshift(fft(fft(x) * psi, inverse=TRUE) / length(fft(x) * psi))$ 

# Value

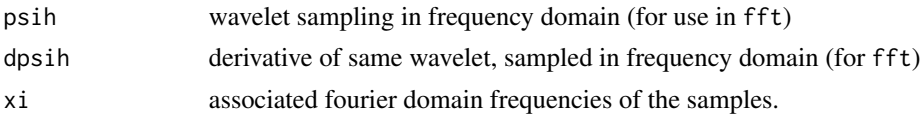

# See Also

[wfiltfn](#page-17-1), [cwt\\_fw](#page-5-1), [cwt\\_iw](#page-6-1).

```
tmp <- wfilth("morlet", 1024, 4)
plot(fftshift(tmp$xi/(2*pi)), fftshift(abs(tmp$psih)), type="l", col="blue", xlab="", ylab="")
```
# <span id="page-19-0"></span>Index

∗ nonparametric curve\_ext, [2](#page-1-0) curve\_ext\_multi, [3](#page-2-0) curve\_ext\_recon, [4](#page-3-0)  $cwt_fw$ , [6](#page-5-0)  $cwt_iw$ ,  $7$ est\_riskshrink\_thresh, [9](#page-8-0) fftshift, [10](#page-9-0) ifftshift, [11](#page-10-0) synsq\_cwt\_fw, [12](#page-11-0) synsq\_cwt\_iw, [14](#page-13-0) synsq\_filter\_pass, [15](#page-14-0) wfiltfn, [18](#page-17-0) wfilth, [19](#page-18-0) curve\_ext, [2,](#page-1-0) *[3](#page-2-0)*, *[5](#page-4-0)* curve\_ext\_multi, *[2](#page-1-0)*, [3,](#page-2-0) *[5](#page-4-0)* curve\_ext\_recon, *[2,](#page-1-0) [3](#page-2-0)*, [4,](#page-3-0) *[5](#page-4-0)* cwt\_fw, [6,](#page-5-0) *[8,](#page-7-0) [9](#page-8-0)*, *[13](#page-12-0)*, *[18,](#page-17-0) [19](#page-18-0)*

cwt\_iw, *[7](#page-6-0)*, [7,](#page-6-0) *[9](#page-8-0)*, *[18,](#page-17-0) [19](#page-18-0)*

est\_riskshrink\_thresh, *[7,](#page-6-0) [8](#page-7-0)*, [9,](#page-8-0) *[13](#page-12-0)*

fftshift, [10,](#page-9-0) *[11](#page-10-0)*

ifftshift, *[10](#page-9-0)*, [11](#page-10-0)

synsq\_cwt\_fw, *[2,](#page-1-0) [3](#page-2-0)*, *[5](#page-4-0)*, [12,](#page-11-0) *[14](#page-13-0)*, *[16](#page-15-0)* synsq\_cwt\_iw, [14](#page-13-0) synsq\_filter\_pass, *[14](#page-13-0)*, [15](#page-14-0)

wfiltfn, *[7,](#page-6-0) [8](#page-7-0)*, *[13](#page-12-0)*, [18,](#page-17-0) *[19](#page-18-0)* wfilth, *[18](#page-17-0)*, [19](#page-18-0)